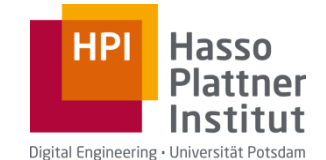

soccerkrys [CC BY 2.0 (https://creativecommons.org/licenses/by/2.0)], via Wikimedia Commons

# Übung Datenbanksysteme II Recovery

Tobias Bleifuß

Folien basierend auf Folien von Leon Bornemann, Maximilian Jenders und Thorsten Papenbrock

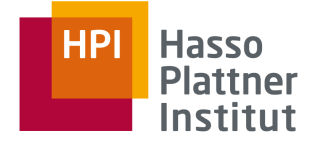

### Agenda

- 1. Nachbesprechung Hausaufgabe 5
- 2. Recovery
- 3. Undo-Logging
- 4. Redo-Logging
- 5. Undo/Redo-Logging
- 6. Aufgaben
- 7. Hausaufgabe 6

**Übung DBS II – Recovery**

### Nachbesprechung Hausaufgabe 5

#### Aufgabe 1: Kardinalitätsschätzung

Gegeben seien die folgenden Relationen und deren Statistiken:

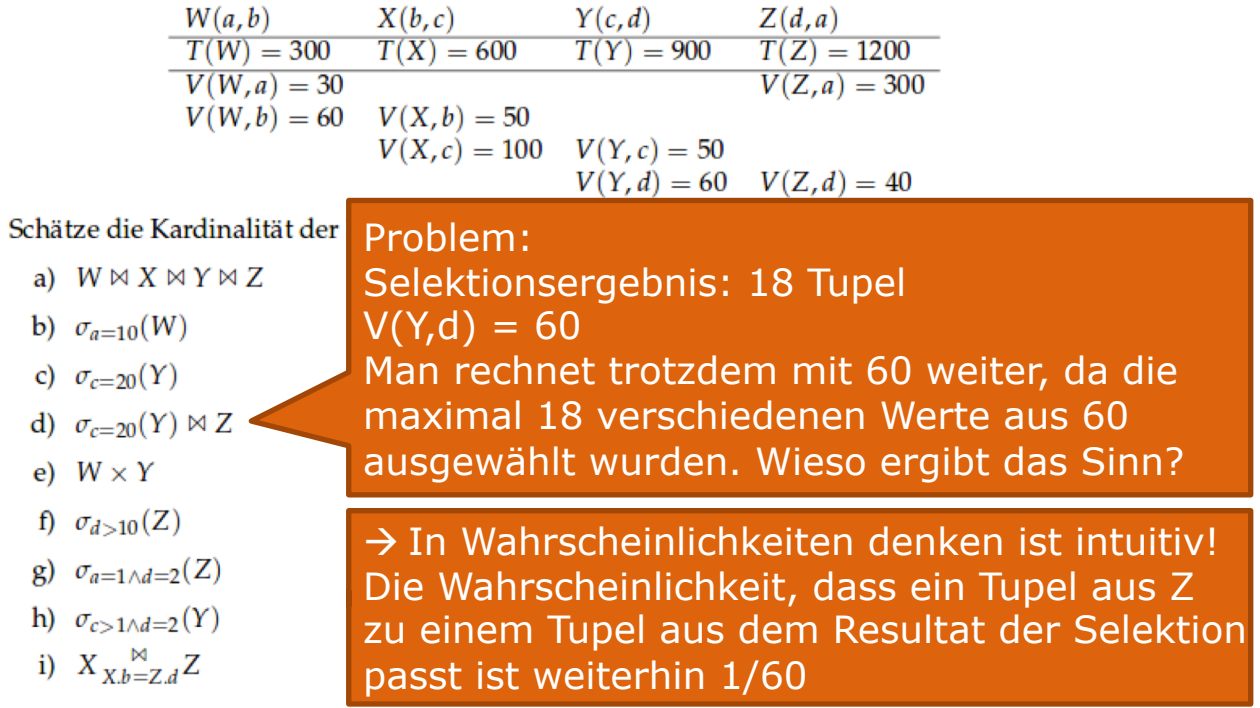

#### **Übung DBS II – Recovery**

21.01.19 / 23.01.19 Tobias Bleifuß

3

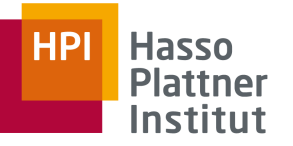

#### Aufgabe 2: Join-Kardinalität

Gegeben sind zwei Relationen  $R(A, B)$  und  $S(B, C)$ . Beide Relationen enthalten 20 unterschiedliche Werte im Attribut B, wobei die Werte in R den Werten in S entsprechen. Es gilt also  $V(R, B) =$  $V(S, B) = 20$ . Die Werteverteilungen in  $R(B)$  und  $S(B)$  sind durch folgendes Histogramm beschrieben, welches die Häufigkeit der 4 häufigsten Werte angibt:

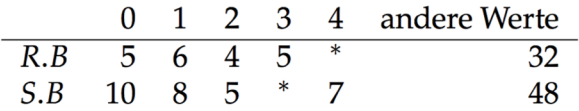

Die mit \* gekennzeichneten Werte gehören nicht zu den vier jeweils häufigsten Werten, sondern zu den "anderen Werten". Schätze nun unter Verwendung des Histogramms die Kardinalität des Joins über  $R(A, B) \bowtie S(B, C)$  ab. Schätze anschließend die Kardinalität ohne das Histogram zu verwenden (wie üblich Annahme der Gleichverteilung aller 20 Attributwerte). Vergleiche die beiden Ergebnisse. 5 P

#### **Übung DBS II – Recovery**

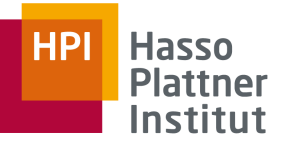

# Nachbesprechung Hausaufgabe 5

Aufgabe 3

- Meist richtig, eine Stolperfalle
- Beispiel:
	- $\Box$  X(a,b,c), Y(a,b), Z(c,d)
	- $T(X) = T(Y) = T(Z) = 1000$
	- $V(X, a) = V(X, b) = V(Y, a) = V(Y, b) = 100$
	- $V(X, c) = 1000, V(Z, c) = 1$
	- □  $T(X \bowtie Y) = \frac{1000 * 1000}{100 * 100} = 100$  (geschätzt)
	- $V(X \bowtie Y, c) = 1000$  (preservation of value sets)

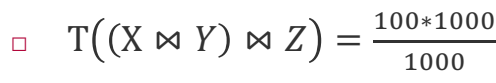

Trotzdem durch 1000 teilen! Warum?

**Übung DBS II – Recovery**

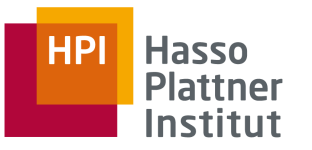

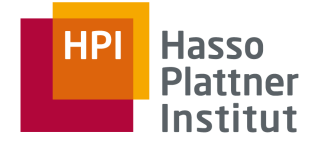

#### Recovery

Fehlerarten:

- Fehlerhafte Dateneingabe
- Medienfehler
- Katastrophe
- Systemfehler

**Übung DBS II – Recovery**

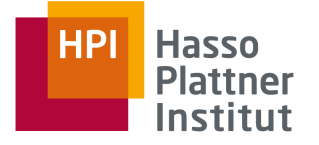

### Recovery

Transaktionen

- Atomar
- Haben Zustand
	- □ Variablenwerte
	- □ Aktuelles Statement

Datenbank

- Zustand für jedes Element
	- □ Je nach Granularität: Tupel, Block, etc...
- Konsistenz
	- □ Explizite und implizite Nebenbedingungen sind erfüllt

Problem: Systemfehler kann jederzeit auftreten  $\rightarrow$  Atomarität gefährdet

Lösung: Logging

#### **Übung DBS II – Recovery**

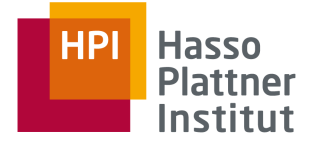

### Recovery

#### Operationen

- Transaktion
	- $\Box$  Read(X,t)
	- □ Write(X,t)
- Puffermanager
	- $\Box$  Input(X)
	- □ Output(X)

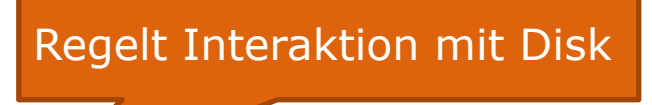

**Übung DBS II – Recovery**

Undo-Logging

#### Log-Einträge

- $\blacksquare$  <Start T>
- $\blacksquare$  < Commit T >
- $\blacksquare$  <Abort T>
- $\blacksquare$  <T,X,v> (v: alter Wert)

Regeln:

- U1: Falls T Element X verändert muss <T,X,v> im log geschrieben werden bevor X auf Disk geschrieben wird
- U2: <Commit T> wird erst in das Log geschrieben nachdem alles auf Disk geschrieben wurde
- Recovery: Mache alle Transaktionen T rückgängig, bei denen <Commit T> nicht existiert.

Es gibt keine Änderungen in der Datenbank (auf Disk), die nicht im Log auftauchen!

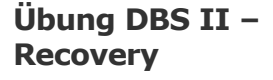

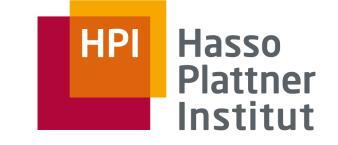

### Redo-Logging

#### Log-Einträge

- <Start T>
- <Commit T>
- <Abort T>
- $\blacksquare$  <T,X,v> (v: neuer Wert)

Regeln:

■ R1: Bevor ein Wert in die Datenbank geschrieben wird müssen alle Einträge im Log sein, inklusive <Commit T>

Recovery: Führe alle Operationen der Transaktionen T erneut aus, bei denen <Commit T> existiert. Ignoriere den Rest

**Übung DBS II – Recovery**

21.01.19 / 23.01.19 Tobias Bleifuß

Transaktionen ohne <commit T> im Log haben die Datenbank nicht verändert!

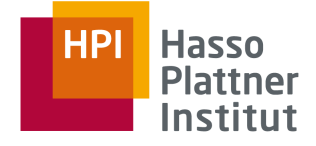

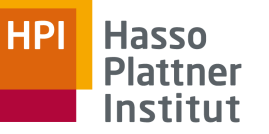

# Undo/Redo-Logging

Nachteil Undo:

- Daten müssen direkt nach der Transaktion geschrieben werden
	- $\rightarrow$  vorher kann die Anwendung kein "Successful" erhalten

Nachteil Redo:

■ Alle veränderten Blöcke müssen im Puffer bleiben bis commit und Log-Datensätze auf Disk sind  $\rightarrow$  hoher Speicherbedarf

Undo/Redo Logging:

- Schreibe nun  $(T, X, v, w)$  (v: alt, w: neu)
- Regel UR1: Falls T Element X verändert muss <T,X,v,w> im Log geschrieben werden bevor X auf Disk geschrieben wird
- Recovery: Undo für alle uncommitteten Transaktionen, Redo für alle committeten Transaktionen Keine Regel über commit

Wie bei Undo/Redo

 $\rightarrow$  DBMS ist flexibel

#### **Übung DBS II – Recovery**

```
21.01.19 / 23.01.19 
Tobias Bleifuß
```
11

#### 12

### Aufgabe 1: Schreib-Reihenfolgen

Relevante Schreib-Operationen auf Festplatte:

- Schreiben der Daten
- Schreiben der Change-Logs
- Schreiben des Commit-Logs

In welcher Reihenfolge werden die Operationen ausgeführt bei:

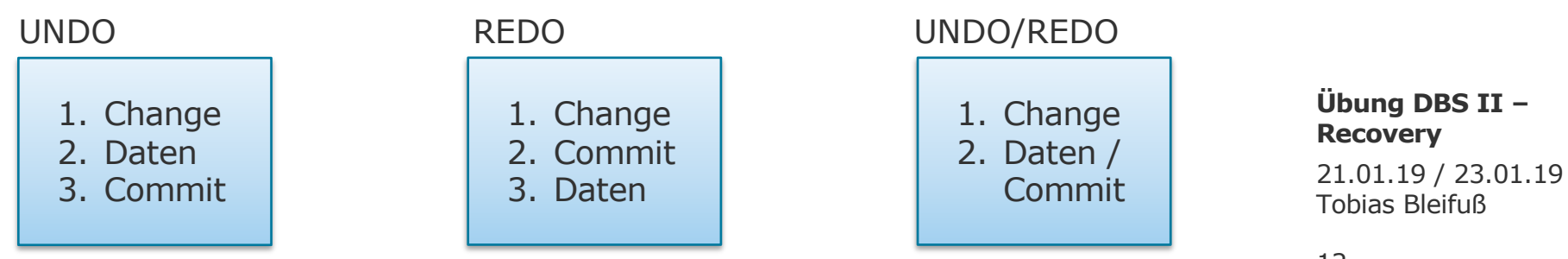

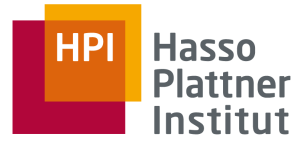

### Aufgabe 2: Recovery-Strategie

Wie erfolgt die Wiederherstellung eines konsistenten Zustands bei:

UNDO 1. Change 2. Daten 3. Commit REDO 1. Change 2. Commit 3. Daten UNDO/REDO 1. Change 2. Daten / Commit

- § Log rückwärts durchlaufen:
	- § Merke alle Transaktionen mit COMMIT oder ABORT
	- Bei Update-Eintrag  $(T, X, v)$ :
		- § Falls für T COMMIT oder ABORT bekannt:
			- § Ignoriere Eintrag
		- § Sonst:
			- § Schreibe v auf X und <ABORT T>
- § Flush Log

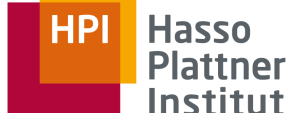

#### **Übung DBS II – Recovery**

Tobias Bleifuß

21.01.19 / 23.01.19

#### 14

**Übung DBS II –**

21.01.19 / 23.01.19

**Hasso** 

**Plattner** Institut

**HPI** 

**Recovery**

Tobias Bleifuß

### Aufgabe 2: Recovery-Strategie

UNDO 1. Change 2. Daten 3. Commit REDO 1. Change 2. Commit 3. Daten UNDO/REDO 1. Change 2. Daten / Commit § Identifiziere alle committeten Transaktionen § Log vorwärts durchlaufen: ■ Bei Update-Eintrag  $(T, X, V)$ : § Falls für T COMMIT bekannt: § Schreibe v' auf X § Sonst: § Ignoriere Eintrag § Schreibe <ABORT T> für jede uncommittete Transaktion § Flush Log

Wie erfolgt die Wiederherstellung eines konsistenten Zustands bei:

# Aufgabe 2: Recovery-Strategie

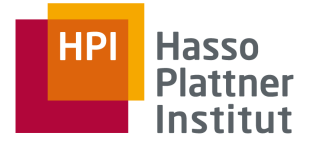

Wie erfolgt die Wiederherstellung eines konsistenten Zustands bei:

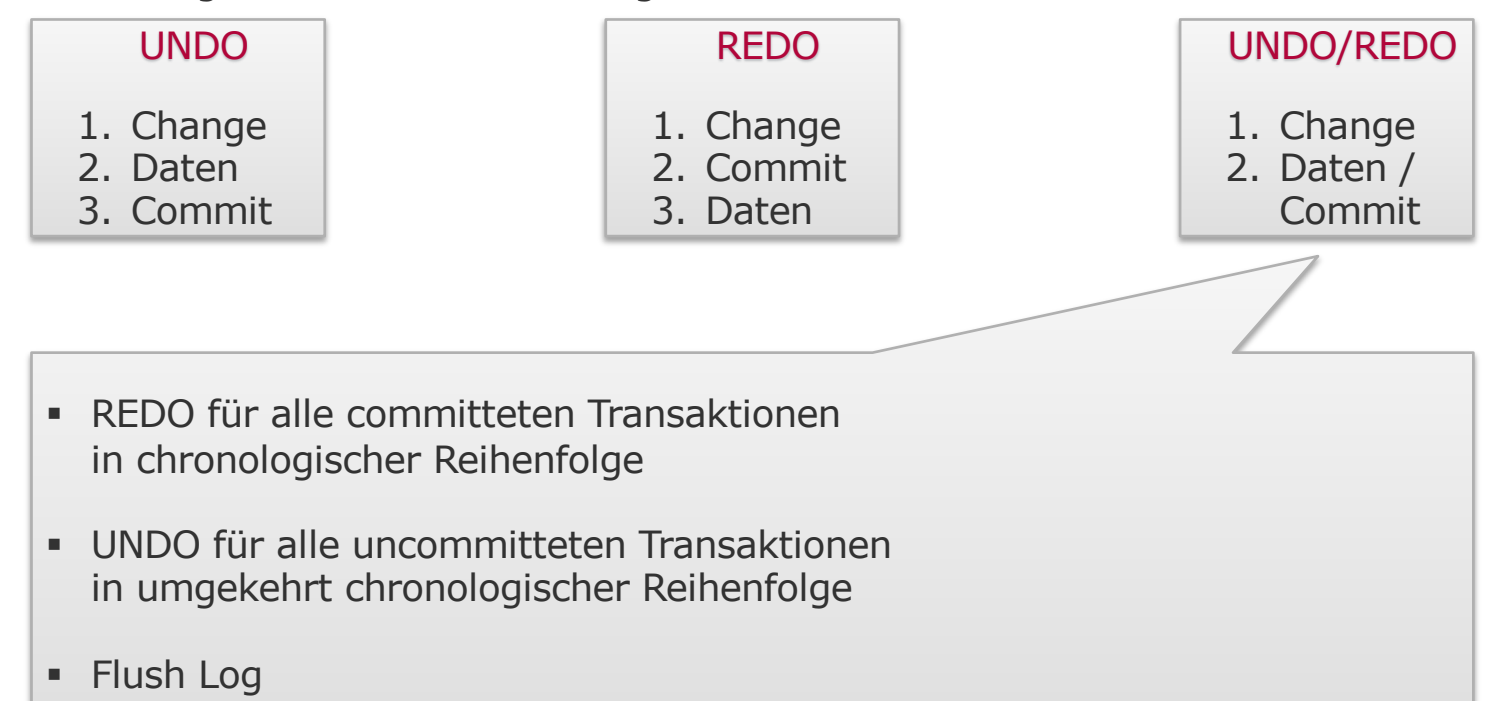

#### **Übung DBS II – Recovery**

**Übung DBS II –**

21.01.19 / 23.01.19

**Recovery**

Tobias Bleifuß

# Aufgabe 3: Logging Optimierung

Kann beim Logging ohne Performance-Verluste auf <ABORT T>-Log-Einträge verzichtet werden bei:

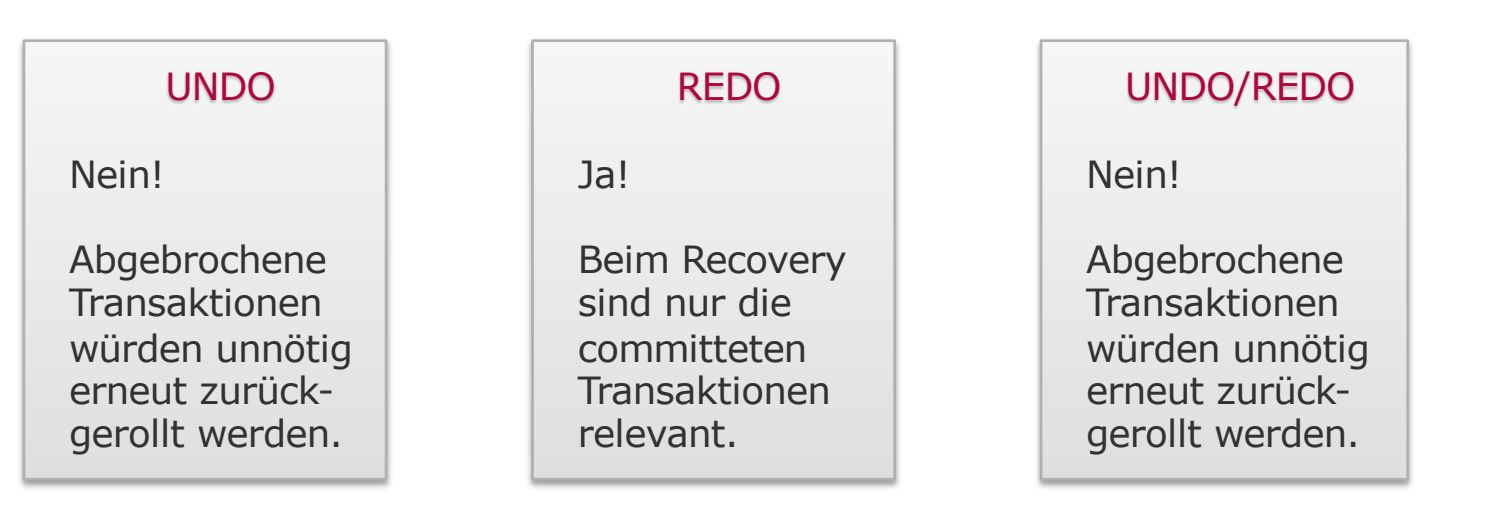

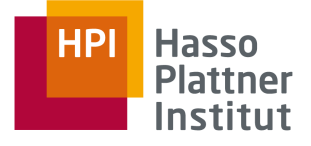

Fragen:

- Ist dies ein UNDO- oder REDO-Log?
- Welche Werte müssen die "?" enthalten?

Gegeben:

- DB-Elemente  $A=0$  und  $B=0$
- Transaktion T, die A und B auf 1 ändert

Logfile:

 $\blacksquare$   $\blacksquare$   $\blacksquare$ 

 $\blacksquare$   $\lightharpoonup$   $\lightharpoonup$ 

 $\blacksquare$  < T, ?, ? >

■ <COMMIT T>

Log-Analyse

Aufgabe 4:

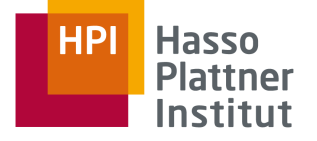

In <T,A,0> steht der alte Wert von A  $\rightarrow$  UNDO-Log

> **Übung DBS II – Recovery**

18

### Aufgabe 4: Log-Analyse

Gegeben:

- DB-Elemente  $A=0$  und  $B=0$
- Transaktion T, die A und B auf 1 ändert

Logfile:

- $\blacksquare$   $\blacksquare$   $\blacksquare$
- $\blacksquare$   $\lightharpoonup$   $\lightharpoonup$
- $\blacksquare$   $\lightharpoonup$   $\lightharpoonup$   $\lightharpoonup$   $\lightharpoonup$   $\lightharpoonup$   $\lightharpoonup$
- <COMMIT T>

Fragen:

- Ist dies ein UNDO- oder REDO-Log?
- Welche Werte müssen die "?" enthalten?

In <T,A,0> steht der alte Wert von A  $\rightarrow$  UNDO-Log

> **Übung DBS II – Recovery**

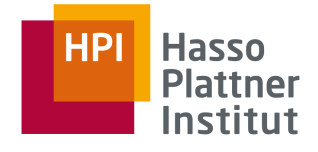

UNDO-Checkpointing:

- Schreibe Log-Eintrag <START CKPT (T1, ..., Tk)>
	- □ T1, ..., Tk sind alle aktiven Transaktionen
- Flush-Log
- Warte auf <COMMIT Ti> bzw. <ABORT Ti> aller T1, ..., Tk
	- □ Erlaube dabei neue Transaktionen!
- Schreibe Log-Eintrag <END CKPT>
- Flush-Log

UNDO-Recovery:

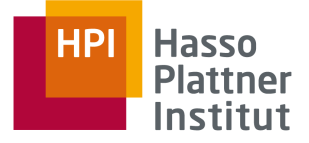

**Übung DBS II – Recovery 100 DBS II – Recovery<br>
<b>21.01.19** / 23.01.19<br> **21.01.19** / 23.01.19

Tobias Bleifuß

UNDO-Recovery:

Lese das Log rückwärts:

- a. Lese zuerst <END CKPT>:
	- § UNDO aller Transaktionen Ti ohne <COMMIT Ti> bis zum ersten <START CKPT>
- b. Lese zuerst <START CKPT (T1, …, Tk)>:
	- § UNDO aller Transaktionen Ti ohne <COMMIT Ti> bis zum letzten <START Tj> der Transaktionen T1, …,Tk

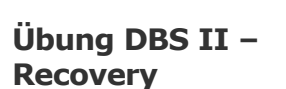

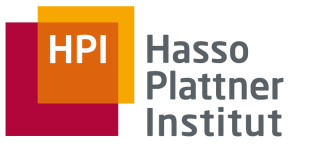

REDO-Checkpointing:

- Schreibe Log-Eintrag <START CKPT (T1, ..., Tk)>
	- □ T1, ..., Tk sind alle aktiven Transaktionen
	- □ Aktiv: Commit noch nicht im Log!
- Flush-Log
- Warte bis alle Transaktionen Ti, die geänderte Daten im Puffer und ein <COMMIT Ti> vor dem Checkpoint haben, auf Disk geschrieben wurden
	- n Frlaube dabei neue Transaktionen!
- Schreibe Log-Eintrag <END CKPT>
- Flush-Log

REDO-Recovery:

**Übung DBS II – Recovery**

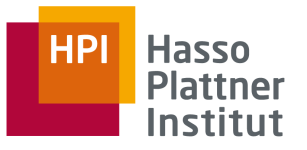

REDO-Recovery:

Finde letzten Checkpoint-Datensatz im Log:

- a. <END CKPT>:
	- § Chronologisches REDO aller Transaktionen Ti mit <COMMIT Ti>, die im vorhergegangenen <START CKPT (T1, …, Tk)> stehen oder danach gestartet wurden; zurückgehen also bis zum letzten <START Ti> der T1, …, Tk

b. <START CKPT (T1, …, Tk)>:

§ Suche den vorherigen <END CKPT> und nutze Vorgehen aus a), da dieser Log-Eintrag nicht bei der Recovery hilft 21.01.19 / 23.01.19

**Übung DBS II – Recovery**

Tobias Bleifuß

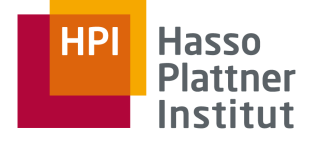

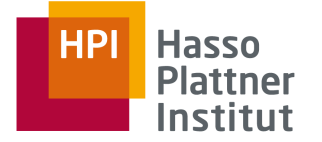

UNDO/REDO-Checkpointing:

- Schreibe Log-Eintrag <START CKPT (T1, ..., Tk)>
	- □ T1, ..., Tk sind alle aktiven Transaktionen
- Flush-Log
- Warte bis alle Aktionen aller Transaktionen, die zu diesem Zeitpunkt geänderte Daten im Puffer haben, eben diese Daten auf Disk geschrieben haben
	- □ Erlaube dabei neue Transaktionen!
- Schreibe Log-Eintrag <END CKPT>
- Flush-Log

UNDO/REDO-Recovery:

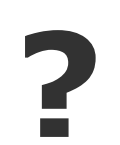

#### **Übung DBS II – Recovery**

**Recovery**<br>21.01.19 / 23.01.19<br>Tobias Bleifuß Tobias Bleifuß

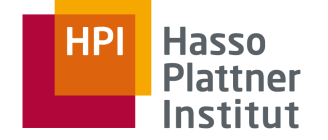

UNDO/REDO-Recovery:

Lese das Log rückwärts:

- a. Lese zuerst <END CKPT>:
	- § UNDO (umgekehrt chronologisch) aller Transaktionen ohne <COMMIT Ti> bis zum ersten <START Ti> der T1, …,Tk des <START CKPT>
	- § REDO (chronologisch) aller Transaktionen Ti mit <COMMIT Ti>, die im vorhergegangenen <START CKPT (T1, …, Tk)> stehen oder danach gestartet wurden; zurückgehen nur bis zum <START CKPT> da frühere Änderungen der T1, …, Tk bereits geschrieben worden sein müssen

b. Lese zuerst <START CKPT (T1, …, Tk)>:

§ Suche den vorherigen <END CKPT> und nutze Vorgehen aus a), da dieser Log-Eintrag nicht bei der Recovery hilft **Übung DBS II – Recovery**

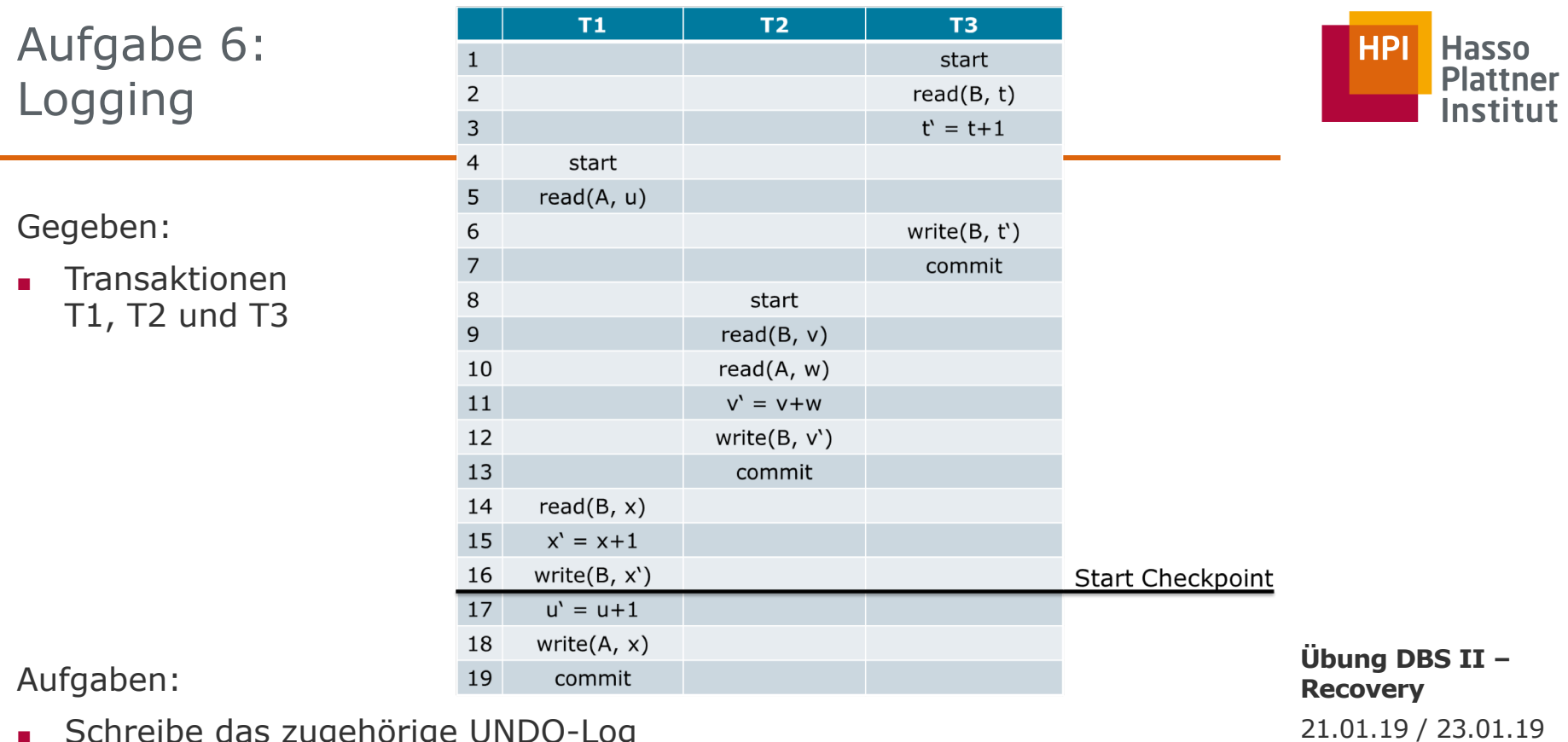

- Schreibe das zugehörige UNDO-Log
- Schreibe das zugehörige REDO-Log
- Schreibe das zugehörige UNDO/REDO-Log

25

Tobias Bleifuß

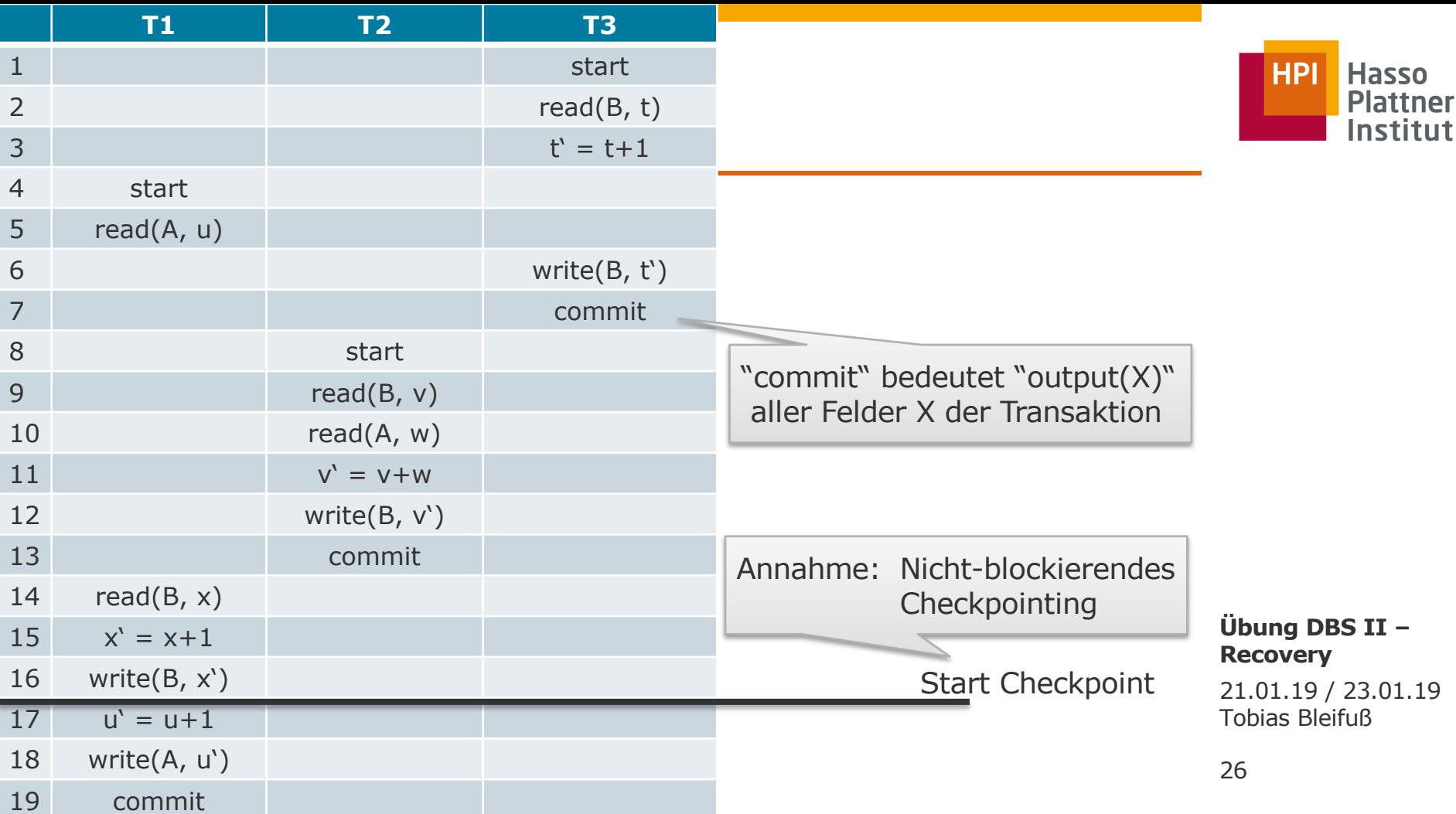

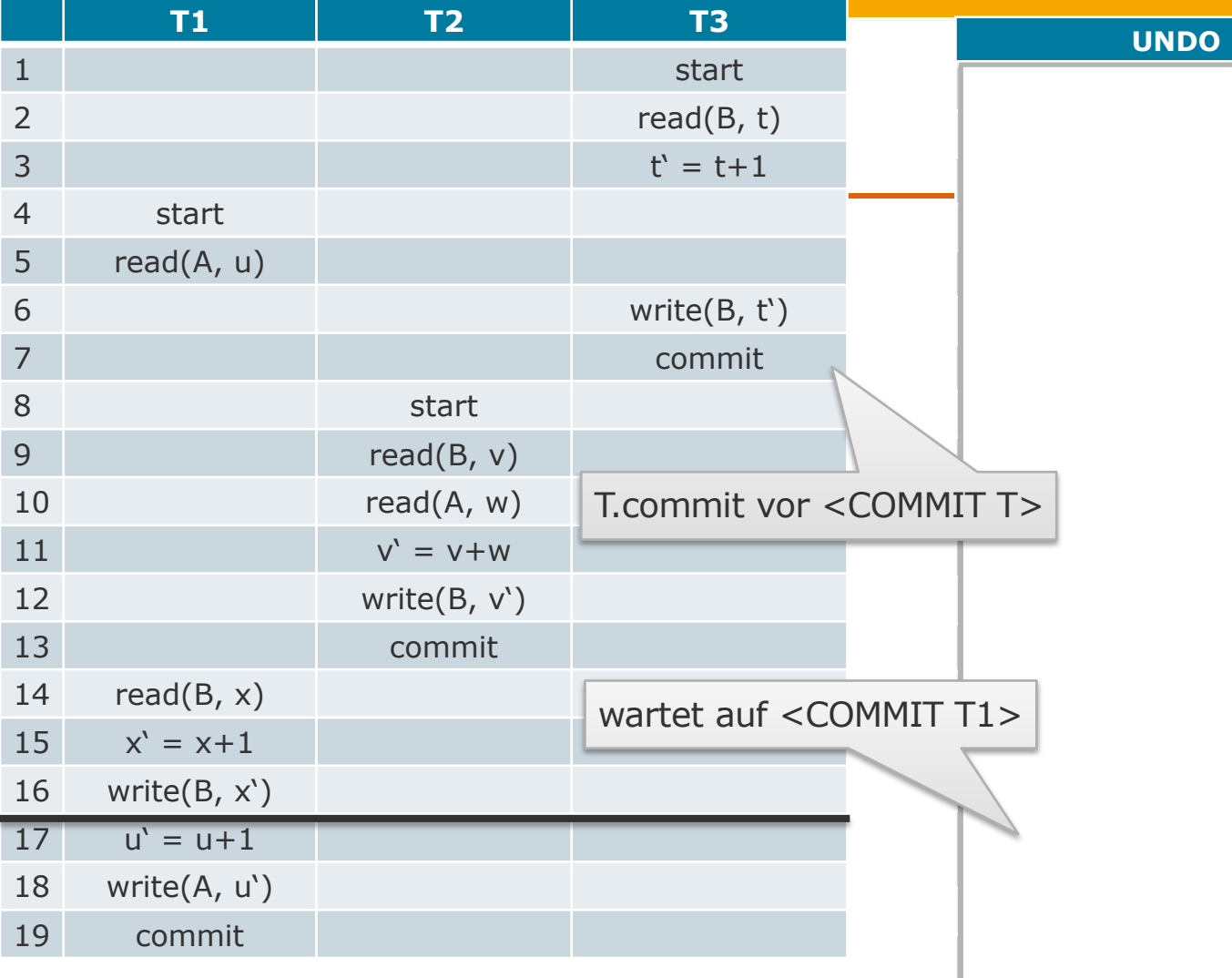

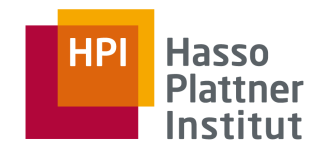

**Übung DBS II – Recovery**

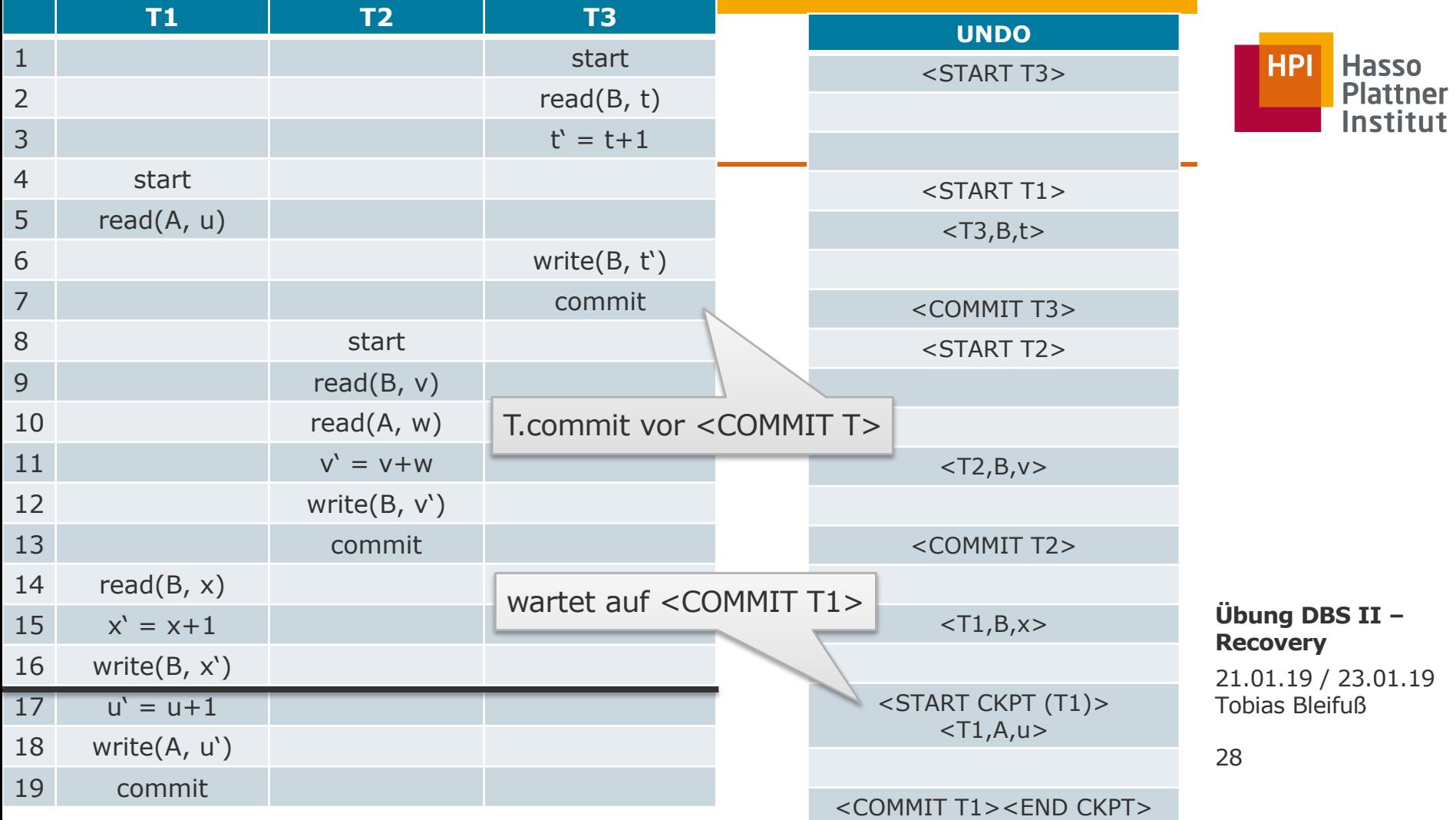

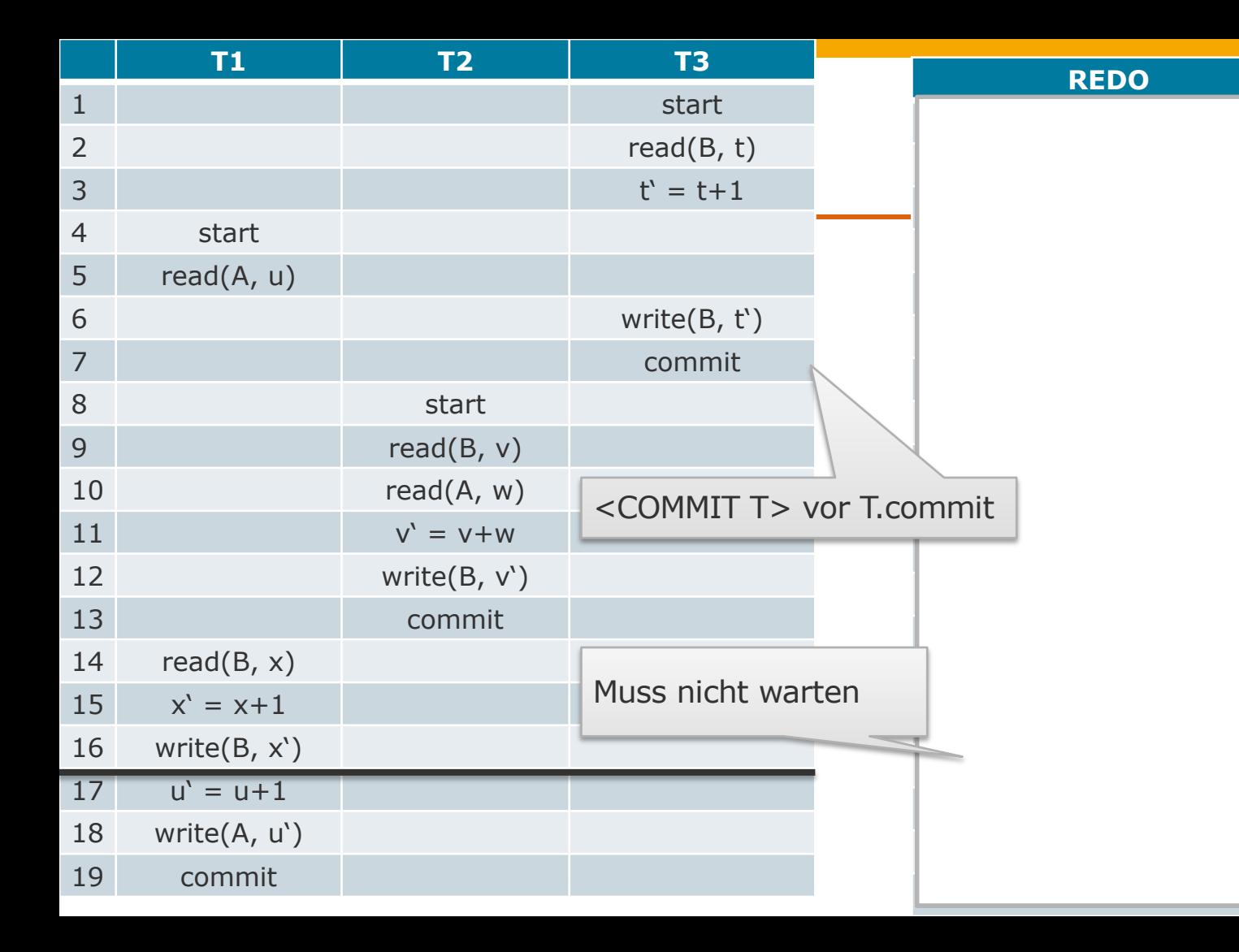

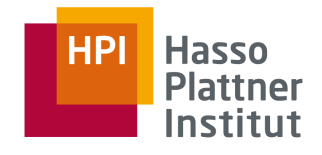

**Übung DBS II – Recovery**

21.01.19 / 23.01.19 Tobias Bleifuß

#### 

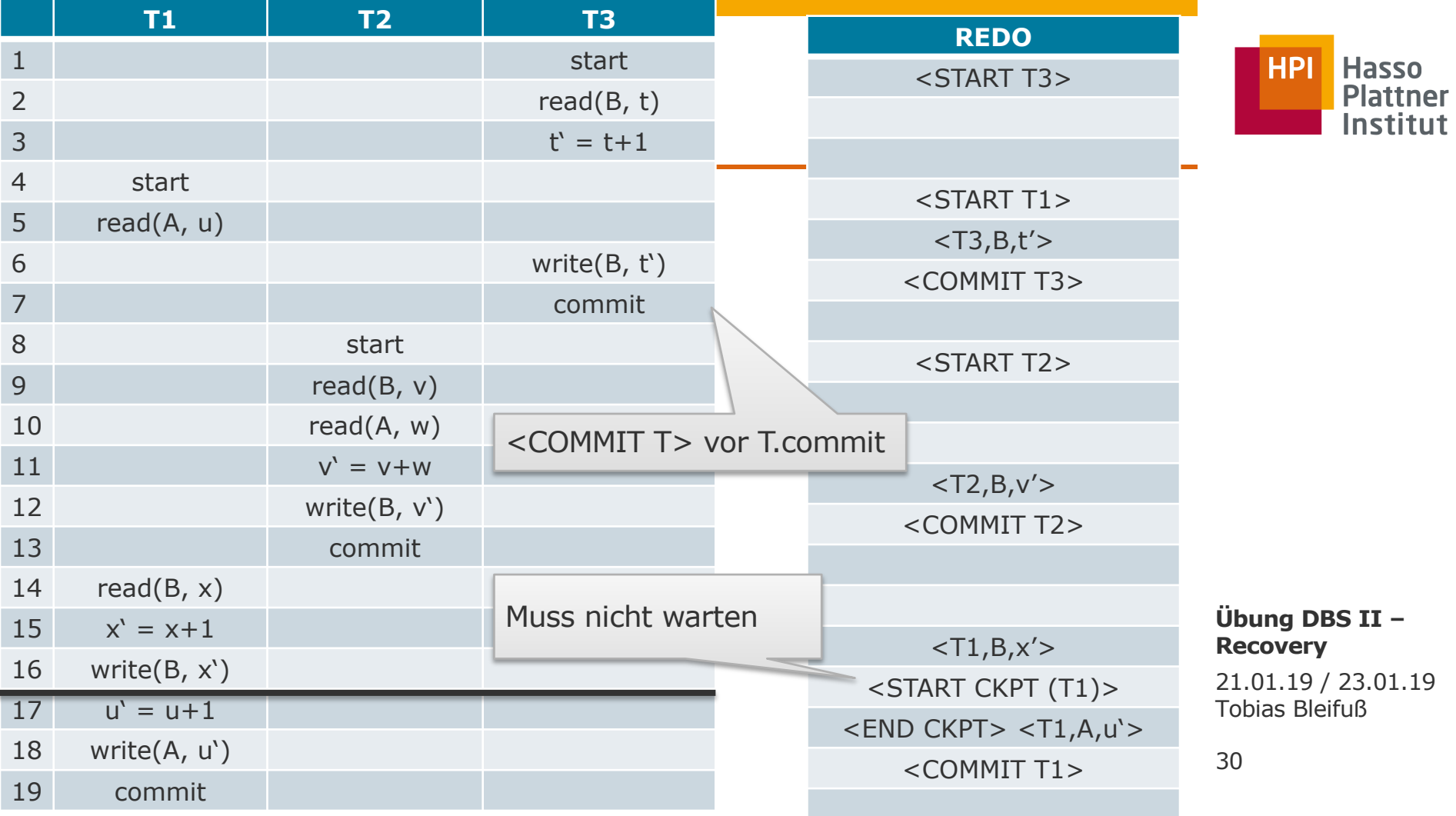

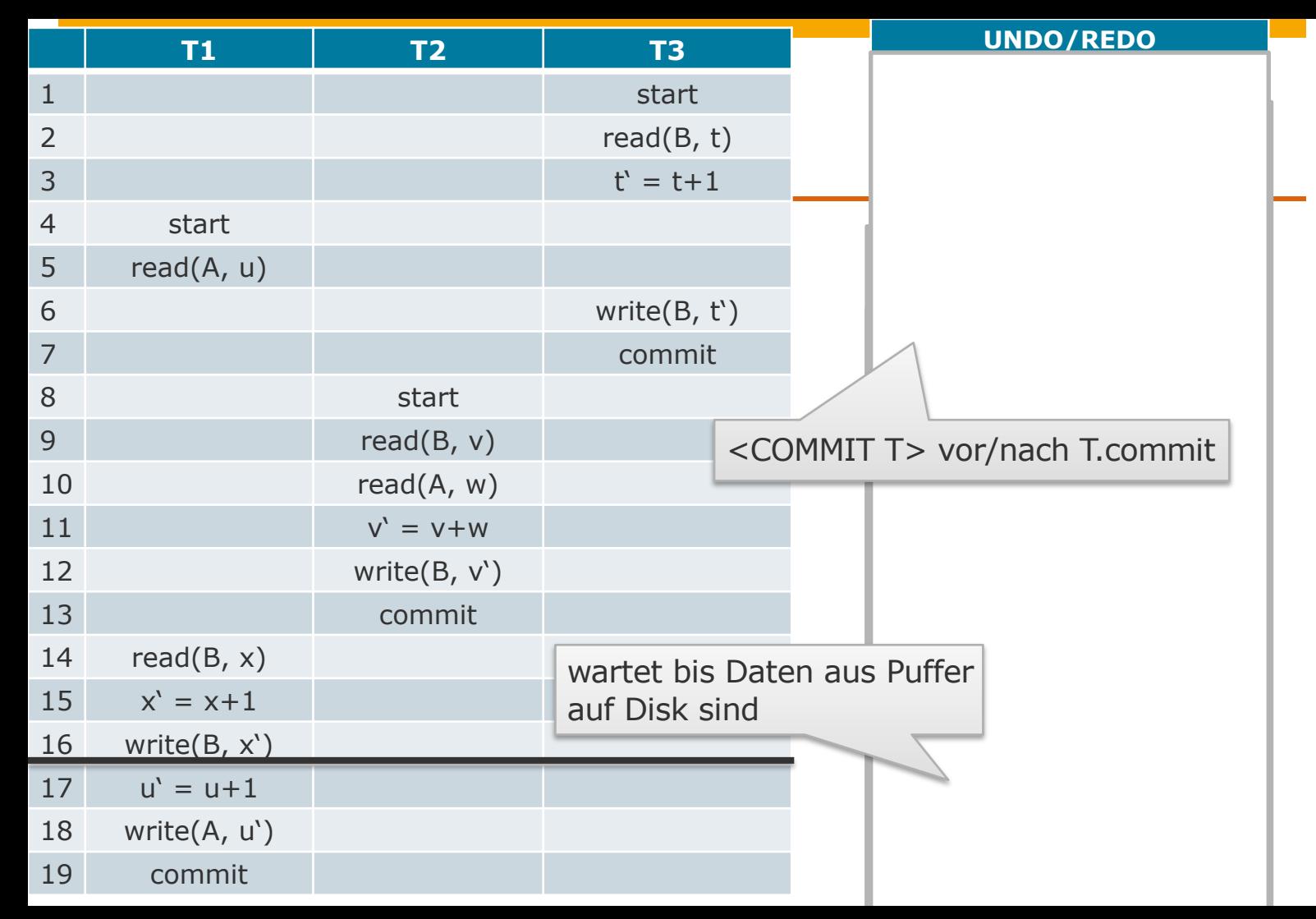

#### **HPI Hasso Plattner** Institut

**Übung DBS II – Recovery**

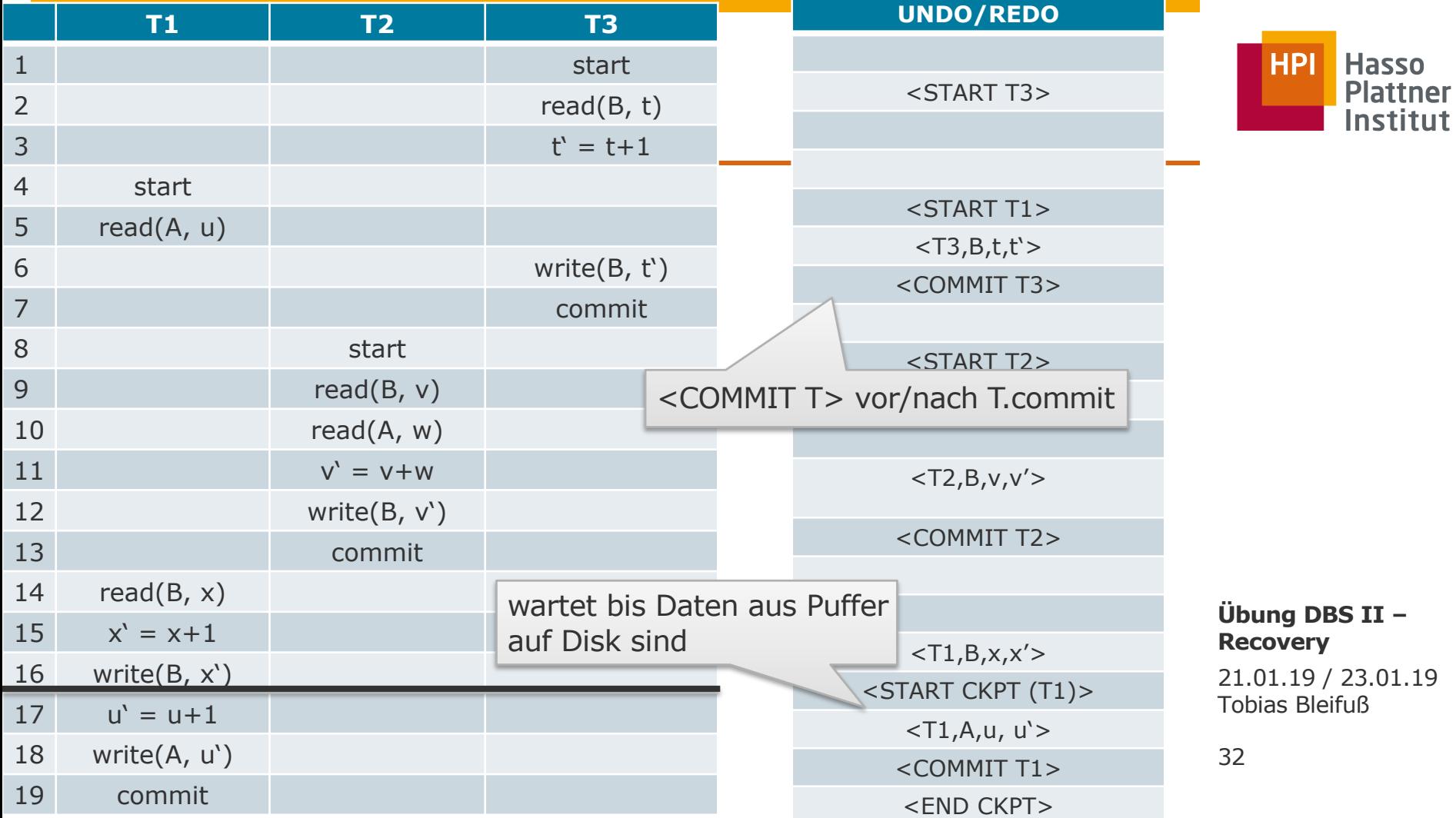

# Quiz: Richtig oder Falsch? Logging Techniken

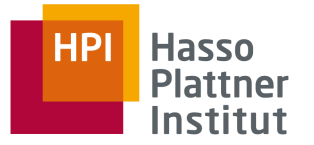

Beim UNDO-Logging werden Daten-I/O-Operationen häufiger ausgeführt als beim REDO-Logging.

**Wahr** Da die Daten sofort am Ende einer Transaktion geschrieben werden müssen um diese abschließen zu können, sind die I/O-Operationen beim UNDO-Logging häufiger.

Beim UNDO-Logging müssen alle veränderten Blocks im Puffer verbleiben bis Commit- und Change-Logs auf Disk geschrieben sind.

**Falsch** Dies gilt für das REDO-Logging! Beim UNDO-Logging werden die Daten-blocks vor dem Commit-Log auf die Festplatte geschrieben.

Ein REDO-Log lässt sich schneller wiederherstellen als ein UNDO-Log.

**Falsch** Da es in einem Log in der Regel wesentlich mehr abgeschlossene als offene Transaktionen gibt, dauert ein<br>BEDO aller abseschlossenen Transaktionen länger als ein UNDO aller effenen Transaktionen REDO aller abgeschlossenen Transaktionen länger als ein UNDO aller offenen Transaktionen.

Beim Recovery mit nicht-blockierendem Checkpointing muss das Log-File maximal bis zum ersten <START CKPT …> rückwärts durchlaufen werden. 21.01.19 / 23.01.19 Tobias Bleifuß

Falsch UNDO: Falls <START CKPT ...> vor <END CKPT> gelesen wird, müssen wir weiter rückwärts lesen. REDO: Wir gehen in jedem Fall über das <START CKPT …> hinaus.

### Aufgabenblatt 6

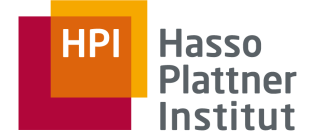

#### Aufgabe 1: UNDO-Log oder REDO-Log?

Betrachte das folgende Logfile

<START T1>  $\langle T1, C, 35 \rangle$  $\langle T1, D, 450 \rangle$ <START T2>  $\langle T2, B, 40 \rangle$ <COMMIT T1>  $<$ START CKPT  $(T2)$  > <END CKPT>  $\langle T2, D, 18 \rangle$ <START T3>  $<$ T3, C, 18>  $<$ T3, E, 18>  $\langle T2, A, 13 \rangle$ <COMMIT T3> <COMMIT T2>

und die folgende auf der Festplatte gespeicherte Datenbank:

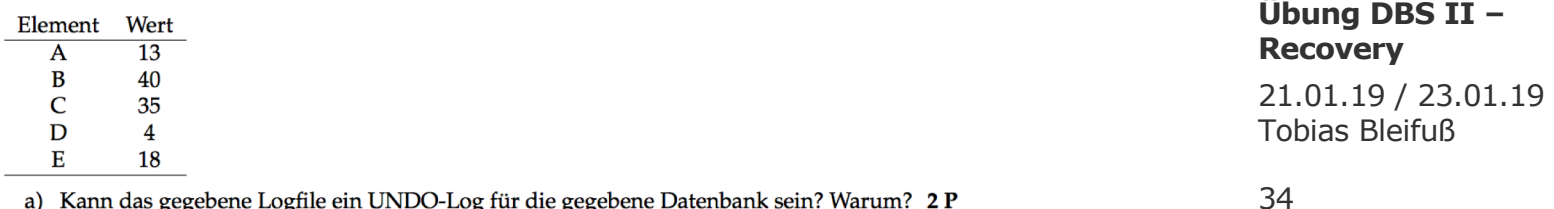

a) Kann das gegebene Logfile ein UNDO-Log für die gegebene Datenbank sein? Warum? 2 P

b) Kann das gegebene Logfile ein REDO-Log für die gegebene Datenbank sein? Warum? 2 P

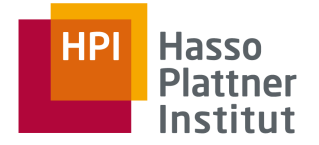

#### Aufgabe 2: Undo-Logging

Gegeben sei die folgende Sequenz von Undo-Log-Einträgen, die von vier Transaktionen S, T, U und V erzeugt wurden:

<START S>  $< S, A, 60>$ <COMMIT S> <START T>  $(T, A, 10)$ <START U>  $<$ U, B, 20>  $$ <START V>  $<$ U, D, 40>  $<$ V, F, 70> <COMMIT U>  $\langle T, E, 50 \rangle$ <COMMIT T>

 $<$ V, B, 80>

<COMMIT V>

**Übung DBS II – Recovery**

### Aufgabenblatt 6

- a) Beschreibe und begründe die vom Recovery-Manager auszuführenden Aktionen, wenn sich ein Fehler ereignet hat und der letzte auf der Festplatte geschriebene Log-Eintrag
	- $\left( \frac{1}{2} \right)$ <START U>
	- $2)$ <COMMIT U>

ist. Gib zusätzlich für jeden der beiden Fälle an, welche von den Transaktionen geschriebenen Werte bereits auf die Festplatte geschrieben sein müssen. Welche Werte könnten bereits auf die Festplatte geschrieben worden sein?  $3+3P$ 

- b) Füge den Start eines nicht-blockierenden Checkpointing direkt nach den folgenden Einträgen ein:
	- $<$ U, B, 20> <sup>1</sup>
	- $2)$  $\langle T, E, 50 \rangle$

und beantworte für beide Fälle die folgenden Fragen:

- Wie lautet der komplette Log-Eintrag für den Start des Checkpointing?
- Wo wird der

<END CKPT>

Log-Eintrag eingefügt?

• Für alle möglichen Fehlerfälle (nach dem Start des Checkpointing): Bis zu welchem Eintrag muss das Logfile beim Recovery gelesen werden?

Hinweis: Was ist das wesentliche Unterscheidungsmerkmal für die möglichen Fehlerfälle?  $4+4P$ 

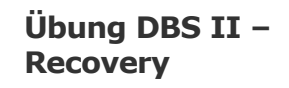

**HPI** 

**Hasso Plattner** Institut

21.01.19 / 23.01.19 Tobias Bleifuß

36

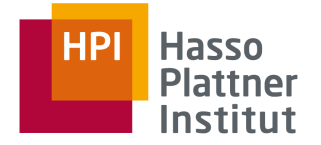

#### Aufgabe 3: Undo/Redo-Logging

Gegeben sei die folgende Folge von Undo/Redo-Log-Einträgen, die von vier Transaktionen S, T,  $U$  und  $V$  erzeugt wurden:

<START S>  $< S$ , A, 60, 61> <COMMIT S>  $<$ START T $>$  $\langle T, A, 61, 62 \rangle$ <START U>  $<$ U, B, 20, 21>  $\langle T, C, 30, 31 \rangle$ <START V>  $\langle U, D, 40, 41 \rangle$  $\langle V, F, 70, 71 \rangle$ <COMMIT U>  $\langle T, E, 50, 51 \rangle$ <COMMIT T>  $\langle V, B, 21, 22 \rangle$ <COMMIT V>

**Übung DBS II – Recovery**

### Aufgabenblatt 6

- a) Beschreibe und begründe die vom Recovery-Manager auszuführenden Aktionen, wenn sich ein Fehler ereignet hat und der letzte auf der Festplatte geschriebene Log-Eintrag
	- $\overline{1}$ <START U>
	- $2)$ <COMMIT U>

ist. Gib zusätzlich für jeden der beiden Fälle an, welche von den Transaktionen geschriebenen Werte bereits auf die Festplatte geschrieben sein müssen. Welche Werte könnten bereits auf die Festplatte geschrieben worden sein?  $3+3P$ 

- Füge den Start eines Checkpointing direkt nach den folgenden Einträgen ein:  $\mathbf{b}$ 
	- $1)$  $<sub>U</sub>, B, 20, 21>$ </sub>
	- $2)$  $\langle T, E, 50, 51 \rangle$

und beantworte für beide Fälle die folgenden Fragen:

- Wie lautet der komplette Log-Eintrag für den Start des Checkpointing?
- Wo kann der

<END CKPT>

```
Log-Eintrag eingefügt werden?
```
• Für alle möglichen Fehlerfälle (nach dem Start des Checkpointing): Bis zu welchem Eintrag muss das Logfile beim Recovery gelesen werden?

Hinweis: Was ist das wesentliche Unterscheidungsmerkmal für die möglichen Fehlerfälle?  $4+4P$ 

#### **Übung DBS II – Recovery**

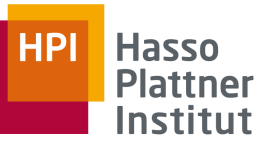